CubeTwister Crack Activation Key Free

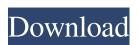

### CubeTwister (LifeTime) Activation Code Free Download X64

- Live and record simultaneous translation of a scrambled cube - Export data in csv format - Export recorded moves in a movie file - Perform random generator and puzzles with steps - Autosolutions for scrambled, manipulated and live cubes - Individual and group live and recorded solution with markers - Tool to create and describe puzzles - Data analysis on friends live cubes - Data analysis on recorded moves in an xml format - Analyse permutations of cube parts - Export "Puzzles as steps" in a xml format - Analyse permutations of cube parts - Export permutations of cube parts - Export permutations in an xml format - Permutation search - Backtrack - Compare solutions - Export permutations in an xml format - Permutation search - Backtrack - Compare solutions - Export permutations in an xml format - Permutation search - Backtrack - Compare solutions - Export permutations in an xml format - Permutation search - Backtrack - Compare solutions - Export permutations in an xml format - Permutation search - Backtrack - Compare solutions - Export permutations in an xml format - Permutation search - Backtrack - Compare solutions - Export permutations in an xml format - Permutation search - Backtrack - Compare solutions - Export permutations in an xml format - Permutation search - Backtrack - Compare solutions - Export permutations in an xml format - Permutation search - Backtrack - Compare solutions - Export permutations in an xml format - Permutation search - Backtrack - Compare solutions - Export permutations in an xml format - Permutation search - Backtrack - Compare solutions - Export permutations in an xml format - Permutation search - Backtrack - Compare solutions - Export permutations in an xml format - Permutations in an xml format - Permutations in an xml format - Permutations in an xml format - Permutations in an xml format - Permutations in an xml format - Permutations in an xml format - Permutations in an xml format - Permutations in an xml format - Permutations in an xml format - Permutations in an xml format

# CubeTwister Crack+ Full Product Key [March-2022]

What can it do? Key macros are pre-recorded combinations of keystrokes that are used to solve and describe problems. - Suppose you have an \$RUB\$ cube, a starting point of the picture below. - You start from \$I\$ and have to go through the following steps to get the \$I\$'s in order. - You can use the macros to simplify your keystrokes. - You can use it as a tool to solve your scrambled cube, to document your collection of cubes, to describe your solution algorithms, and to analyse the permutations of cube parts. - You can share your solved problem with a URL. If you have any question, ideas, or requests, you are very welcome to contact me: [email protected] Thank you, Jiří Hánský added a comment - 11/Sep/11 8:48 PM Keymacro has 2 modalities. The first one is for the keyboard, the second one is for the mouse. MOUSE modality There are 2 functions. MouseForward (m) - move the mouse arrow to the next step of the puzzle. MouseBack (b) - move the mouse arrow to the previous step of the puzzle. mouseUp() - pause the puzzle. When you start a puzzle with keymacro, the current step is always shown below the puzzle. Keymacro uses one hourglass per puzzle. There are 3 types of functions that you can use: 1. Macro Mouse and Keyboard Both mouse and Keyboard Both mouse and keyboard modalities are used in puzzle solving. When you are not allowed to use the mouse pointer always goes to the current step of the puzzle. You are only allowed to use a macro you are not allowed to use the keyboard and mouse modalities are needed to use a macro. I have a small complaint about the config screen: It's a bit hard 77a5ca646e

### **CubeTwister Activation Code Download**

Cube Twister is an app that helps you solve the Rubik's Cube. It is simple, intuitive, and easy to use. CubeTwister will solve the Rubik's Cube in record time for you. CubeTwister is a package of 3 apps. You will need to download and install all 3 apps if you wish to use CubeTwister. Apps include: CubeTwister: Solves the cube and keeps track of the solved/unsolved grid. You can take a photograph of your solved/unsolved cube to save the position of each piece. CubeDifficulty: Changes the difficulty of the puzzle. Low, Medium and High modes are included. High is the hardest difficulty. Cubetype: Reads the type of cube you are using, shows the difficulty and stores a statistic about your most recent solves. CubeDesc: Gives you detailed information about your cube, including the date you bought it, the manufacturer, the size, number of pieces, and the number of sides. It also describes the board colour, the stickers colour, and the colour of the clear stickers. If you are a beginner and have never solved a Rubik's Cube, CubeTwister will take you from puzzly to solver in record time. If you are a speed-cuber and have already solved many Rubik's Cubes, CubeTwister will test your skills by offering up increasingly difficulty puzzles. If you are a seasoned speed-cuber, you will find CubeTwister challenging and satisfying to use. CubeTwister Tips: If you are new to the Rubik's Cube, start with a low-level difficulty puzzle, and also get you the most out of CubeTwister. As you solve more and more puzzles, you will build your cube solving skills, so you can solve cubes in a number of different ways. CubeTwister will enable you to solve your cube in the way that you want to do this, you will need to press the record button at the bottom of the

### What's New In?

CubeTwister is a free Windows and Mac OS X application that makes it easy to solve a Rubik's Cube. It can rotate a puzzle piece into an orientation that is suitable to be solved by the method that you prefer (e.g. by locking the piece in a certain way or making it invisible). This is a feature that has not been available on any earlier cube solvers. CubeTwister is written in Java. No programming skills are required to use the application, but a basic knowledge of the algorithms for solving a Rubik's Cube is useful. CubeTwister uses an algorithm that is based on the best established solvers in the world. It is possible to make a small change to the algorithm, and the app will update to use the new algorithm. By default, the algorithm is completely experimental. CubeTwister is designed to make the most of a computer's capacity. It will rotate cubes in a square that fits on a screen, and it may be very fast (but it will always be very accurate). When the cube is solved, it can be saved as a picture. The orientation of the solved cube can be easily selected. Features: Multiple solutions CubeTwister can solve the largest, most scrambled cubes without help. It can handle all of the features that are not implemented in other solvers. These features include the Arbibian method, invisible edges, scrambled cube features, etc. References CubeTwister uses the best-established algorithms in the world. What's new in version 1.0.5? - Fix for a possible memory leak. - Improved handling of a limited disk space. - Scrambled cubes, more solved cubes, different cube parts... Versions 1.0.4 and 1.0.5: - Fix for file-locked bugs in 1.0.4. Versions 1.0.3 and 1.0.4: - Corrected reference to the "Color Cube" puzzle, which is not in fact a Rubik's Cube. Versions 1.0.2, 1.0.3 and 1.0.4: - Fixed bugs that could cause CubeTwister now uses the Java API to perform Rubik's Cube solving. Versions 0.9.3 and 0.9.4: - Use a clearer update window. - The new update system for CubeTwister files by downloading and running "

## **System Requirements For CubeTwister:**

When completed on August 4, 2017, this DLC will work on all video games released after June 20, 2007 on Microsoft Windows, you will need to download Steam and install it. We recommend that you restart your computer after installing Steam. To play this DLC on the Mac, you will need to download Steam and install it. You can then run Steam normally and access the Steam store normally. You should install Steam before you attempt to run the DLC to ensure that you do not encounter any errors. To play

https://www.midatlanticherbaria.org/portal/checklists/checklist.php?clid=62912 http://lifepressmagazin.com/wp-content/uploads/2022/06/gormhia.pdf http://revivehopeforhealth.org/gettscip-crack-latest/ https://prachiudyog.com/wp-content/uploads/2022/06/fianglor.pdf http://gomeztorrero.com/wp-content/uploads/2022/06/Decoration.pdf https://peypper.com/uncategorized/imagination-windows-7-theme-crack-lifetime-activation-code-free-download-updated-2022/

https://www.15heures.com/joke/p/69740 http://mir-ok.ru/wp-content/uploads/2022/06/Astrolog32.pdf
https://www.easyblogging.in/wp-content/uploads/2022/06/elldrosa.pdf
https://confiseriegourmande.be/alarm-clock-crack-free-download/